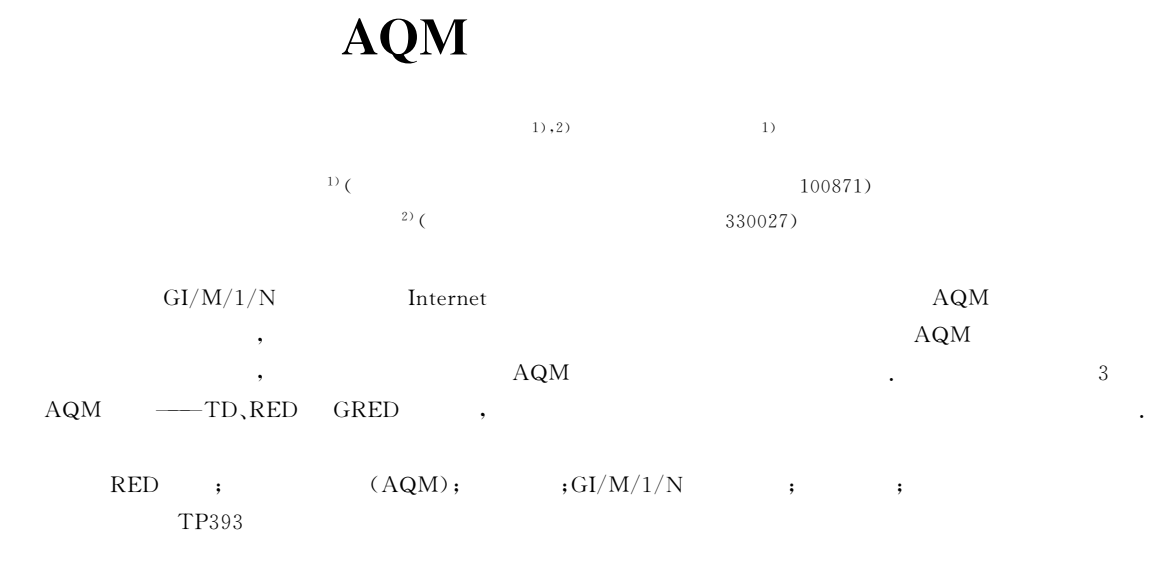

# A Performance-Evaluation Model of Typical AQM Algorithms

WANG Hao<sup>11,2)</sup> YAN Wei<sup>11</sup>

<sup>1)</sup> (Network Laboratory, School of Electronics Engineering and Computer Science, Peking University, Beijing 100871) <sup>2)</sup> (School of Software, Jiangxi Normal University, Nanchang 330027)

The Internet traffic consists of responsive long-lived TCP flows and unresponsive Abstract short-lived TCP flows and UDP flows. A lot of papers have been published to model the interaction between long-lived TCP flows and AQM algorithms. However, unresponsive flows dominate the Internet traffic, which contribute  $70\% \sim 80\%$  of the Internet traffic. Therefore, it is important to model the behavior of AQM algorithms with unresponsive flows. In this paper, an analytical model is presented based on the  $GI/M/1/N$  queuing system and the self-similar traffic of the Internet to evaluate the performance of AQM algorithms with unresponsive flows. Compared with the presented experimental or simulation approaches, this modeling approach can help to reveal the underlying characteristics of the performance of AQM algorithms in a practical network environment. Using this model, the authors analyze the performance of three AQM algorithms. TD, RED and GRED.

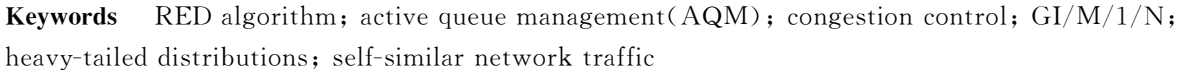

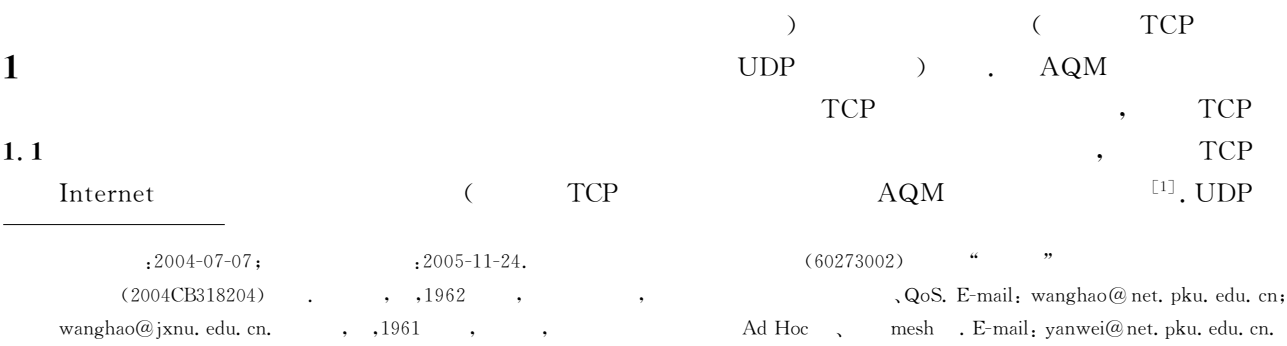

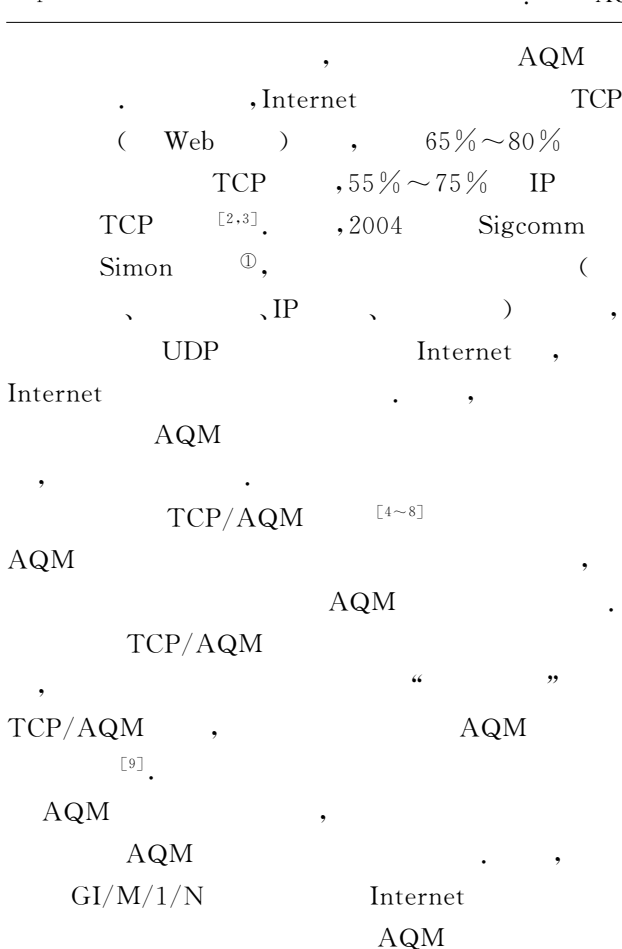

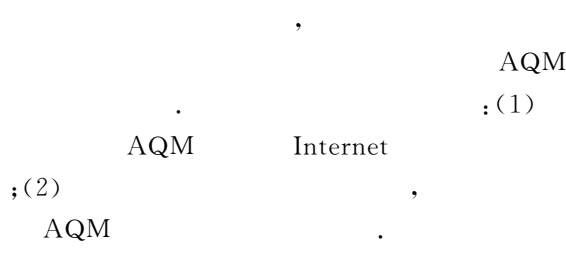

3 **AQM**  $-TD, RED$ **GRED**  $\overline{\phantom{a}}$  $,$ 

 $\left[\!\left[10\!\sim\!12\right]\!\right]$ 

## $1.2$

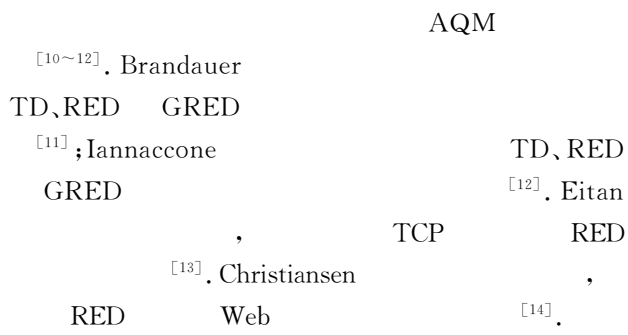

**AQM AQM** . Bonald  $M/M/1/N$ TD **RED** Poisson

 $^{\left[15\right]}$  . Garetto  $M^X/M/1/N$  $^{\lceil 16 \rceil}$  ; Younsuk  $\left($  $\rightarrow$  $GI/M/1/N$  $\ensuremath{\mathit{IP}}$  $\overline{\phantom{a}}$  $\left[\!\left[17\right]\!\right]$ Pareto TD  $\overline{\phantom{a}}$ AQM IP , Internet

 $I<sub>P</sub>$ Weibull Pareto  $,$  $\left[\!\left[18\!\sim\!20\right]\!\right]$ 

#### **AQM**  $\boldsymbol{2}$

## 2.1 AQM **AQM AQM AQM**  $[15]$ ,

", cdf pdf  $\alpha$  $\boldsymbol{\cdot}$  $\mathbf{1}$ .  $\overline{N}$  $m+1$  $0 = L_0 < L_1 < L_2 < \cdots < L_m = N$  $L_0, L_1, L_2, \cdots, L_m$  $\boldsymbol{m}$  $1, 2, \cdots, m$ .  $\overline{1}$  $\overline{a}$ 

(interarrival times)  $1,$  $\overline{\phantom{a}}$ 2.  $\text{cdf} \quad A_0(t)$ ,  $\mathcal{R}$  $, AQM$  $d_0=0$  $A_1(t) = A_0(t);$  $cdf$  $L_1 \leq k \leq L_2$ , AQM  $d_1$  $\overline{\phantom{a}}$ 

<sup>1</sup> Simon L.. Keynote Speech by SIGCOMM Award Winner Simon Lam. http://www. acm. org/sigs/sigcomm/sigcomm2004 /conf\_program.html, 2004

cdf  $A_2(t); L_2 \leq$  $kL_3$ , AQM  $d_{2}$  $\text{cdf} \quad A_3(t);$  $L_{m-1} \leq k \lt L_m$ , AQM  $d_{m-1}$ cdf  $A_m(t)$ ;  $L_m \le k$ , AQM  $d_m=1$  $0 = d_0 < d_1 \leq d_2 \leq \cdots \leq d_{m-1} < d_m = 1, t > 0.$ 路由器  $A_0(t)$ 以概率  $A_i(t)$ 缓存队列  $d_{i-1}$ 丢包  $\sqrt{2}$  $\ddot{\phantom{a}}$  $(1)$  $L_1$ , AQM  $\geq$  $N$ , AQM  $(2)A_0(t)$  AQM cdf,  $A_1(t)$ ,  $A_2(t)$ ,  $A_3(t)$ ,  $\cdots$ ,  $A_m(t)$ AQM cdf( 2); $A_1(t)$ , $A_2(t)$ , $A_3(t)$ , $\cdots$ , $A_m(t)$  $A_0(t)$  (  $2.2$  1),  $A_1(t) = A_0(t)$ .  $(3)$  $a_0, a_1, a_2, \cdots, a_m$  $A_0(t), A_1(t), A_2(t), A_3(t), \cdots, A_m(t)$  $\sim$   $\sim$  $i=0,1,2,\cdots,m$ ,  $a_i = \int_{0}^{1} x dA_i(x)$ .<br>(  $d_2$ )  $(4)$  $\left[\!\left[ 21\right]\!\right]$ **TCP**  $2.2$ **IP** 

(thinning of recurrent flows)<sup>[22]</sup>.

 $A_0(t)$   $A_i(t)$ .  $\overline{\phantom{a}}$  $d_0=0$ ,  $A_1(t) = A_0(t); \quad A_i(t), i = 2, 3, \cdots, m,$ 1.  $A_0(t)$  Pareto ,  $A_0(t) = 1 - \frac{1}{(1+t)^{\alpha}}, t \geq 0, 1 < \alpha \leq 2,$  $A_i(t)$  $(i=2,3,\dots,m)$ :  $A_i(t) = 1 - E[\nu_i] \frac{1}{(1+t)^{\alpha}},$  $t \ge (E[\mathbf{v}_i])^{\frac{1}{\alpha}} - 1, \ 1 < \alpha \le 2,$ 

 $v_i = \{1, 2, \cdots, \lceil 1/r_{i-1} \rceil \}$  $\lceil 21 \rceil$  $\left($  $\,$ ,  $r_{i-1} = 1$  $d_{i-1}$  ,  $Pr(\mathbf{v}_i = n) = r_{i-1}, \quad 1 \leq n \leq \lceil 1/r_{i-1} \rceil,$  $Pr(\nu_i = n) = 0, \quad n > [1/r_{i-1}],$  $E[\mathbf{v}_i] \approx 1/2 + 1/(2r_{i-1}).$ AQM  $i = 2, 3, \cdots$  $m$ , AQM  $d_{i-1}$  $IP$  $r_{i-1} = 1 - d_{i-1}$ AQM  $T_0, T_1, T_2, \cdots, T_n, \cdots, \qquad T_0 < T_1 < T_2 < \cdots <$  $T_{n} \leq \cdots$   $T_{0} = 0$ ,  $e_k = T_k - T_{k-1}, \; k = 1, 2, \cdots, n, \cdots,$  $\cdot$  cdf  $A_0(t)$ . AQM  $e_k$  $e_1 + e_2 + \cdots + e_{\nu}$ ,  $\{1, 2, \cdots, \lceil 1/r_{i-1} \rceil \}$  $Pr(\nu_i = n) = r_{i-1}, \quad 1 \leq n \leq \lceil 1/r_{i-1} \rceil,$  $Pr(\nu_i = n) = 0, \quad n > [1/r_{i-1}],$  $E[\mathbf{v}_i] = r_{i-1} [1/r_{i-1}] (1 + [1/r_{i-1}])/2$  $\approx\frac{1}{2} + \frac{1}{(2r_{i-1})},$ AQM  $e_1+e_2+\cdots+e_n$  $A_i(t) = Pr(e_1 + e_2 + \cdots + e_{\nu_i} \leq t)$  $=1-Pr(e_1+e_2+\cdots+e_{\nu} >t),$  $IP$  $e_k$ Pareto Pareto  $Pr (e_1 + e_2 + \cdots + e_{\nu_i} > t) \approx E[\nu_i] Pr (e_1 > t),$  $A_i(t)$ :  $A_i(t) = 1 - E[\nu_i] \frac{1}{(1+t)^a},$  $t \geq (E[\nu_i])^{\frac{1}{\alpha}}-1, 1 \leq \alpha \leq 2$  $2^{1}$ 2.  $A_0(t)$ Weibull  $A_0(t) = 1 - e^{-x^{\alpha}}, 0 < \alpha < 1,$  $(i=2,3,\dots,m)$ ,  $A_i(t)$  $1$  $\nu_i$  $A_i(t) = 1 - E[\nu_i] e^{-t^a}, t \geq (\ln E[\nu_i])^{\frac{1}{\alpha}}.$ 2,  $A_0(t)$ ,  $\sim$  1  $A_i(t)$  $(i=2,3,\cdots,m)$ ,  $A_i(t)$  $(34) \sim (37)$ . 2.3 AOM  $\left($ 

 $\lambda$  (

 $\lambda$ 

 $(3)$ 

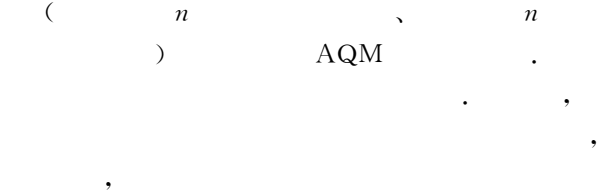

#### $\, ,$  $\mathrm{GI}/\mathrm{M}/1/\mathrm{N}$ AQM

$$
A_1(t) = A_0(t) \qquad \text{AQM} \qquad (n = 2)
$$
\n
$$
A_1(t) = A_0(t) \qquad \text{AQM} \qquad (d_0 = 0)
$$
\n
$$
\text{QM} \qquad (d_1 = 0)
$$
\n
$$
k \ge L_1 \qquad \text{AQM} \qquad d_1 \qquad \text{AQM} \qquad (d_1 > 0) \qquad \text{M}P
$$
\n
$$
a_2(t), \qquad a_2; \qquad \text{QM} \qquad (d_1 > 0) \qquad \text{M}P
$$
\n
$$
a_2(t), \qquad a_2; \qquad \text{QM} \qquad (d_1 > 0) \qquad \text{M}P
$$
\n
$$
a_2(t), \qquad a_2; \qquad \text{QM} \qquad (d_1 > 0) \qquad \text{M}P
$$
\n
$$
a_1(t) = A_1(t), \qquad a_2(t) = A_2(t)
$$
\n
$$
a_1(t) = A_3(t)
$$
\n
$$
a_2(t) = A_3(t)
$$
\n
$$
a_1(t) = A_4(t)
$$
\n
$$
a_1(t) = A_5(t)
$$
\n
$$
a_2(t) = A_6(t)
$$
\n
$$
a_1(t) = A_7(t)
$$
\n
$$
a_2(t) = A_7(t)
$$
\n
$$
a_1(t) = A_8(t)
$$
\n
$$
a_1(t) = A_9(t)
$$
\n
$$
a_2(t) = A_9(t)
$$
\n
$$
a_1(t) = A_9(t)
$$
\n
$$
a_2(t) = A_9(t)
$$
\n
$$
a_1(t) = A_9(t)
$$
\n
$$
a_2(t) = A_9(t)
$$
\n
$$
a_1(t) = A_9(t)
$$
\n
$$
a_2(t) = A_9(t)
$$
\n
$$
a_2(t) = A_9(t)
$$
\n
$$
a_1(t) = A_9(t)
$$
\n
$$
a_2(t) = A_9(t)
$$
\n
$$
a_2(t) = A_9(t)
$$
\n
$$
a_2(t) = A_
$$

3.   
\n
$$
m=2
$$
,  $p_k$   $k$   
\n $\vdots q_k$ 

$$
\begin{array}{cccc}\nk & & & ; a_1, a_2 & & A_1(t), A_2(t) \\
\end{array}
$$

$$
p_{k} = \frac{1}{\mu a_{1}} q_{k-1}, \ 1 \leq k \leq L_{1} - 1,
$$
\n
$$
p_{k} = \frac{1}{\mu a_{2}} q_{k-1}, \ L_{1} \leq k \leq N,
$$
\n
$$
p_{0} = 1 - \sum_{k=1}^{N} p_{k}.
$$
\n
$$
Q(t) \quad t
$$
\n
$$
U(t) \quad t
$$
\n
$$
(residual life).
$$
\n
$$
B(t), B(t) \qquad \mu
$$
\n
$$
(Q(t), U(t))
$$

 $(\mbox{supplementary variables})^{\texttt{[23,24]}}$ Kolmogorov-Chapman  $\sim 10$ 

,

$$
p_k(x-\Delta, t+\Delta) = p_k(x,t)(1-\mu\Delta) + p_{k+1}(x,t)\mu\Delta +
$$
  
\n
$$
a_1(x)\int_0^{\Delta} p_{k-1}(w,t)dw + o(\Delta), 1 \le k \le L_1
$$
 (2)  
\n
$$
p_k(x-\Delta, t+\Delta) = p_k(x,t)(1-\mu\Delta) + p_{k+1}(x,t)\mu\Delta +
$$
  
\n
$$
a_2(x)\int_0^{\Delta} p_{k-1}(w,t)dw + o(\Delta), L_1 + 1 \le k \le N-1
$$

$$
p_N(x-\Delta, t+\Delta) = p_N(x,t) (1-\mu\Delta) +
$$
  
\n
$$
a_2(x) \left[ \int_0^{\Delta} p_{N-1}(w,t) dw + \int_0^{\Delta} p_N(w,t) dw \right] + o(\Delta)
$$
  
\n(4)

$$
\frac{p_0(x-\Delta, t+\Delta)-p_0(x,t)}{\Delta} = \mu p_1(x,t) + \frac{o(\Delta)}{\Delta},
$$
\n
$$
\frac{p_k(x-\Delta, t+\Delta)-p_k(x,t)}{\Delta} = -\mu p_k(x,t) + \frac{a_1(x)\int_{0}^{4} p_{k-1}(w,t) dw}{\Delta} + \frac{o(\Delta)}{\Delta},
$$
\n
$$
1 \leq k \leq L_1,
$$
\n
$$
\frac{p_k(x-\Delta, t+\Delta)-p_k(x,t)}{\Delta} = -\mu p_k(x,t) + \frac{a_2(x)\int_{0}^{4} p_{k-1}(w,t) dw}{\Delta} + \frac{o(\Delta)}{\Delta},
$$
\n
$$
L_1 + 1 \leq k \leq N-1,
$$
\n
$$
\frac{p_N(x-\Delta, t+\Delta)-p_N(x,t)}{\Delta} = -\mu p_N(x,t) + \frac{a_2(x)\int_{0}^{4} p_{N-1}(w,t) dw + \frac{a_2(x)\left(\int_{0}^{4} p_{N-1}(w,t) dw + \int_{0}^{4} p_N(w,t) dw\right)}{\Delta} + \frac{o(\Delta)}{\Delta},
$$
\n
$$
\Delta \rightarrow 0 ,
$$

$$
\frac{\partial p_0(x,t)}{\partial t} - \frac{\partial p_0(x,t)}{\partial x} = \mu p_1(x,t) \tag{5}
$$

$$
\frac{\partial p_k(x,t)}{\partial t} - \frac{\partial p_k(x,t)}{\partial x} = -\mu p_k(x,t) +
$$

$$
\mu p_{k+1}(x,t) + a_1(x) p_{k-1}(0,t), 1 \le k \le L_1 \quad (6)
$$

$$
\frac{\partial p_k(x,t)}{\partial t} - \frac{\partial p_k(x,t)}{\partial x} = -\mu p_k(x,t) + \mu p_{k+1}(x,t) +
$$
  

$$
a_2(x) p_{k-1}(0,t), L_1 + 1 \le k \le N - 1
$$
 (7)

$$
\frac{\partial p_N(x,t)}{\partial t} - \frac{\partial p_N(x,t)}{\partial x} = -\mu p_N(x,t) +a_2(x)[p_{N-1}(0,t) + p_N(0,t)]
$$
 (8)

$$
p_k(x) = \lim_{t \to \infty} p_k(x, t), \ 0 \le k \le N \qquad (9)
$$

$$
\frac{\partial p_k(x)}{\partial t} = 0, \qquad (5) \sim (8)
$$

$$
-\frac{dp_0(x)}{dx} = \mu p_1(x) \qquad (10)
$$

$$
-\frac{dp_k(x)}{dx} = -\mu p_k(x) + \mu p_{k+1}(x) + a_1(x) p_{k-1}(0),
$$
  
1 \le k \le L<sub>1</sub> (11)

$$
\frac{dp_k(x)}{dx} = -\mu p_k(x) + \mu p_{k+1}(x) + a_2(x) p_{k-1}(0),
$$

$$
L_1 + 1 \le k \le N - 1 \tag{12}
$$

$$
-\frac{d p_N(x)}{dx} = -\mu p_N(x) + a_2(x) \left[ p_{N-1}(0) + p_N(0) \right]
$$
\n(13)

$$
(10) \sim (13) \qquad N+1 \qquad k
$$

 $\,$  :

$$
p_k^*(s) \triangleq \int_0^\infty e^{-sx} p_k(x) dx, \ 0 \le k \le N \qquad (14)
$$
  

$$
a_1^*(s) \triangleq \int_0^\infty e^{-st} dA_1(t) \qquad (15)
$$

$$
a_{2}^{*}(s) \triangleq \int_{0}^{\infty} e^{-st} dA_{2}(t)
$$
 (16)

$$
p_k \triangleq p_k^*(0) = \int_{0}^{\infty} p_k(x) \mathrm{d}x, \ 0 \le k \le N \quad (17)
$$

$$
a_1 \triangleq \int_{0}^{\infty} x \, dA_1(x) = -\frac{da_1^*(s)}{ds} \bigg|_{s=0}
$$
 (18)

$$
a_2 \triangleq \int\limits_0^\infty x \, dA_2(x) = -\frac{da_2^*(s)}{ds}\bigg|_{s=0} \tag{19}
$$

$$
q_k \leq a_1 p_k(0), \ 0 \leq k \leq L_1 - 1 \tag{20}
$$

$$
q_k \stackrel{\triangle}{=} a_2 p_k(0), \ L_1 \leq k \leq N \tag{21}
$$

 $\,$  , .  $(10) \sim (13)$  L-S N),

$$
, (14) \sim (16) \qquad \qquad Laplace-Stieltjes
$$

 $, p_k$  $;q_k$ 

$$
(\begin{array}{cc} L-S \end{array})
$$

$$
k \\
$$

$$
f_{\rm{max}}
$$

 $\boldsymbol{k}$ 

$$
s p_0^*(s) = -\mu p_1^*(s) + p_0(0)
$$
 (22)

$$
(s-\mu) p_k^*(s) = -\mu p_{k+1}^*(s) - a_1^*(s) p_{k-1}(0) + p_k(0),
$$
  
\n
$$
1 \le k \le L_1
$$
\n(23)  
\n
$$
(s-\mu) p_k^*(s) = -\mu p_{k+1}^*(s) - a_2^*(s) p_{k-1}(0) + p_k(0),
$$
  
\n
$$
L_1 + 1 \le k \le N-1
$$
\n(24)  
\n
$$
(s-\mu) p_N^*(s) = -a_2^*(s) [p_{N-1}(0) + p_N(0)] + p_N(0)
$$

(22) ~ (25) 
$$
s=0
$$
,  $a_1^*(0) = 1$ ,  
\n $a_2^*(0) = 1$ ,  $p_k \triangleq p_k^*(0)$ ,  
\n $\mu p_1 = p_0(0)$  (26)  
\n $\mu (p_k - p_{k+1}) = p_{k-1}(0) - p_k(0)$ ,  $1 \le k \le N-1$ 

 $(27)$  $(28)$ 

$$
\mu p_N = p_{N-1}(0) \tag{28}
$$
\n
$$
(26) \sim (28)
$$

$$
\mu p_k = p_{k-1}(0), \ 0 \le k \le N \tag{29}
$$
  
(20), (21) (29) 2 :

$$
p_k = \frac{1}{\mu a_1} q_{k-1}, \ 1 \le k \le L_1 - 1 \tag{30}
$$

$$
p_k = \frac{1}{\mu a_2} q_{k-1}, \ L_1 \le k \le N \tag{31}
$$

$$
p_{\scriptscriptstyle 0}=1-\sum_{k=1}^Np_k.
$$

2 
$$
m>2
$$
,  
\n4.  $m$ ,  
\n $m > 2$ ,  $p_k$   
\n $\vdots q_k$   
\n $k$   
\n $A_2(t), A_3(t), \dots, A_m(t)$   
\n $\vdots$   
\n $\mu$   
\n $\vdots$   
\n $\mu$   
\n $\vdots$   
\n $\mu$   
\n $\vdots$   
\n $\vdots$   
\n $\mu$   
\n $\vdots$   
\n $\vdots$   
\n $\vdots$   
\n $\vdots$   
\n $\vdots$   
\n $\vdots$   
\n $\vdots$   
\n $\vdots$   
\n $\vdots$   
\n $\vdots$   
\n $\vdots$   
\n $\vdots$   
\n $\vdots$   
\n $\vdots$   
\n $\vdots$   
\n $\vdots$   
\n $\vdots$   
\n $\vdots$   
\n $\vdots$   
\n $\vdots$   
\n $\vdots$   
\n $\vdots$   
\n $\vdots$   
\n $\vdots$   
\n $\vdots$   
\n $\vdots$   
\n $\vdots$   
\n $\vdots$   
\n $\vdots$   
\n $\vdots$   
\n $\vdots$   
\n $\vdots$   
\n $\vdots$   
\n $\vdots$   
\n $\vdots$   
\n $\vdots$   
\n $\vdots$   
\n $\vdots$   
\n $\vdots$   
\n $\vdots$   
\n $\vdots$   
\n $\vdots$   
\n $\vdots$   
\n $\vdots$   
\n $\vdots$   
\n $\vdots$   
\n $\vdots$   
\n $\vdots$   
\n $\vdots$   
\n $\vdots$   
\n $\vdots$   
\n $\vdots$   
\n $\vdots$ <

$$
p_k = \frac{1}{\mu a_1} q_{k-1}, \quad 1 \le k \le L_1 - 1,
$$
\n
$$
p_k = \frac{1}{\mu a_2} q_{k-1}, \quad L_1 \le k \le L_2 - 1,
$$
\n
$$
p_k = \frac{1}{\mu a_3} q_{k-1}, \quad L_2 \le k \le L_3 - 1,
$$
\n
$$
\vdots
$$
\n
$$
p_k = \frac{1}{\mu a_m} q_{k-1}, \quad L_{m-1} \le k \le L_m = N
$$

$$
p_0 = 1 - \sum_{k=1}^{n} p_k.
$$
  
3  
4  
,  $q_k (k = 0, 1, \dots, n)$   
 $p_k (k = 0, 1, \dots, N).$ 

$$
\begin{array}{cc} \texttt{[23]} & , & \texttt{GI/M/1/N} \\ & q_k \,(k=0,1,\cdots,N). \,q_k \end{array}
$$

$$
q_j = \sum_{i=0}^{N} q_i a_{i,j}, \ j = 0, 1, \cdots, N \qquad (32)
$$

$$
\sum_{j=0}^{N} q_j = 1 \qquad (33)
$$

 $\pm$ 

 $a_{i,j}$ 

 $(25)$ 

 $\ddot{\phantom{0}}$ 

 $\div$ 

$$
a_{i,j} = \int_{0}^{\infty} \frac{e^{-\mu t} (\mu t)^{i+1-j}}{(i+1-j)} dA_1(x),
$$
  

$$
0 \le i \le L_1 - 1, 1 \le j \le i+1
$$
 (34)

$$
L_1 \leq i \leq L_2 - 1, 1 \leq j \leq i+1 \tag{35}
$$

$$
a_{i,j} = \int_{0}^{\infty} \frac{e^{-\mu t} (\mu t)^{i+1-j}}{(i+1-j)} dA_3(x),
$$
  
\n
$$
L_2 \leq i \leq L_3 - 1, 1 \leq j \leq i+1
$$
 (36)  
\n
$$
\vdots
$$

$$
a_{i,j} = \int_{0}^{\infty} \frac{e^{-\mu t} (\mu t)^{i+1-j}}{(i+1-j)} dA_m(x),
$$
  
\n
$$
L_{m-1} \le i \le L_m - 1 = N - 1, 1 \le j \le i+1
$$
\n(37)

$$
a_{N,j} = a_{N-1,j}, \ 0 \le j \le N \tag{38}
$$

$$
a_{i,0} = 1 - \sum_{j=1}^{n} a_{i,j}, \ 0 \le i \le N
$$
\n
$$
q_k (k = 0, 1, \cdots, N) \qquad ,
$$
\n(39)

4 
$$
p_k(k=0,1,\cdots,N).
$$

### AQM  $\mathbf{3}$

$$
3.1
$$

 $(1)\mathrm{TD}$  $, <sub>TD</sub>$  $\ddot{\phantom{1}}$ 

$$
\begin{array}{rcl}\n\cdot & & & \text{SD} & & = q_N \\
\text{(2)} & & \text{AQM} & & & \text{:}\n\end{array} \tag{40}
$$

 $,$ 

 $L_1$ 

$$
\text{AQM} = \sum_{i=L_1}^{N} q_i d_{u(i)} \qquad (41)
$$

$$
u\left( i\right)
$$

$$
u(i) = \begin{cases} 0, & L_0 \leq i < L_1 \\ 1, & L_1 \leq i < L_2 \\ 2, & L_2 \leq i < L_3 \\ & & \vdots \\ m-1, & L_{m-1} \leq i \leq N \end{cases}
$$

 $3.2$ 

$$
\xi \atop \eta
$$

$$
Pr\left(\zeta = k\right) = p_k \tag{42}
$$

$$
\overline{\zeta} \underline{\triangle} E[\zeta] = \sum_{k=1}^{N} k p_k
$$
 (43)

$$
Var\left[\zeta\right] = \sum_{k=1}^{N} (k - \overline{\zeta})^2 p_k \tag{44}
$$

$$
Pr\left(\eta = k\right) = q_k \tag{45}
$$

$$
\bar{\eta} \triangleq E[\eta] = \sum_{k=1}^{N} k q_k \tag{46}
$$

$$
Var\left[\eta\right] = \sum_{k=1}^{N} \left(k - \overline{\eta}\right)^2 q_k \tag{47}
$$

 $3.3$ 

,

 $\rm IP$  $\hat{\xi}$ 

$$
\rho \triangleq Pr \tag{48}
$$

$$
\bar{\xi} \triangleq E[\xi]
$$
  
=  $\frac{1}{2} \sum_{k=1}^{N} q_k \frac{k}{k}$  (49)

$$
Var\left[\xi\right] = \frac{1}{\rho} \sum_{k=1}^{N} \left(\frac{k}{\mu} - \overline{\xi}\right)^2 q_k
$$

 $3.4$ 

 $\ddot{\phantom{0}}$ 

 $\rm AQM$ 

TCP  
3. 4. 1 TD  
IP  
,  

$$
V(x)
$$
,  
 $V(x)$ 

$$
V(x) = \frac{1}{a_0} \int_0^x (1 - A_0(t)) dt = 1 - (1 + x)^{1-a}.
$$

$$
p = \int_{0}^{\infty} V(x) dB(x) = \int_{0}^{\infty} \mu V(x) e^{-\mu x} dx \qquad (51)
$$
  

$$
\gamma_{\text{TD}} \qquad \text{TD} \qquad ,
$$

 $\begin{bmatrix} 15 \end{bmatrix}$ 

$$
Pr(\gamma_{\text{TD}} > n) = p^n, \ \forall n \ge 0 \tag{52}
$$

$$
\overline{\gamma}_{\text{TD}} \underline{\triangle} E(\gamma_{\text{TD}}) = \sum_{n=1}^{\infty} Pr(\gamma_{\text{TD}} \ge n) = \frac{1}{1-p} \quad (53)
$$

,

$$
Var(\gamma_{TD}) = \sum_{n=1}^{\infty} (2n - 1) Pr(\gamma_{TD} \ge n) - \overline{\gamma}_{TD}^2
$$
  
= 
$$
\frac{p}{(1 - p)^2}
$$
(54)  
4. 2 AQM

 $\gamma_{\rm AQM}$ 

 $\rm AQM$ 

 $3.4.2$ 

 $\left[\begin{smallmatrix} 1 & 5 \end{smallmatrix}\right]$ 

 $\ddot{\phantom{0}}$ 

$$
Pr(\gamma_{AQM} > n) = \frac{\sum_{i=L_1}^{N} q_i d_{u(i)}^{n+1}}{\sum_{i=L_1}^{N} q_i d_{u(i)}}, \ \forall n \ge 0 \quad (55)
$$

$$
\overline{\gamma}_{AQM} \triangleq E(\gamma_{AQM}) = \sum_{n=1}^{\infty} Pr(\gamma_{AQM} \ge n)
$$

$$
= \frac{\sum_{i=L_1}^{N} q_i d_{u(i)}}{\sum_{i=L_1}^{N} q_i d_{u(i)}} \qquad (56)
$$

$$
Var(\gamma_{AQM}) = \sum_{n=1}^{\infty} (2n - 1) Pr(\gamma_{AQM} \ge n) - \overline{\gamma}_{AQM}^2
$$

$$
= \frac{\sum_{i=L_1}^{N} q_i \frac{(1 + d_{u(i)}) d_{u(i)}}{[1 - d_{u(i)}]^2}}{\sum_{i=L_1}^{N} q_i d_{u(i)}} - \overline{\gamma}_{AQM}^2
$$
(57)

 $( \hspace{.6cm} 0 \hspace{.6cm} \textrm{IP} \hspace{.6cm} )$  $\,,\qquad \quad \ ,$ 

 $\rm AQM$  $= 1 - p_0$  (58)

### 4 AQM **TD**, RED **GRED**

 $\ddot{\phantom{a}}$ 

 $3.5$ 

 $N=50$  $\cdot$   $p_0$ 

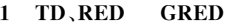

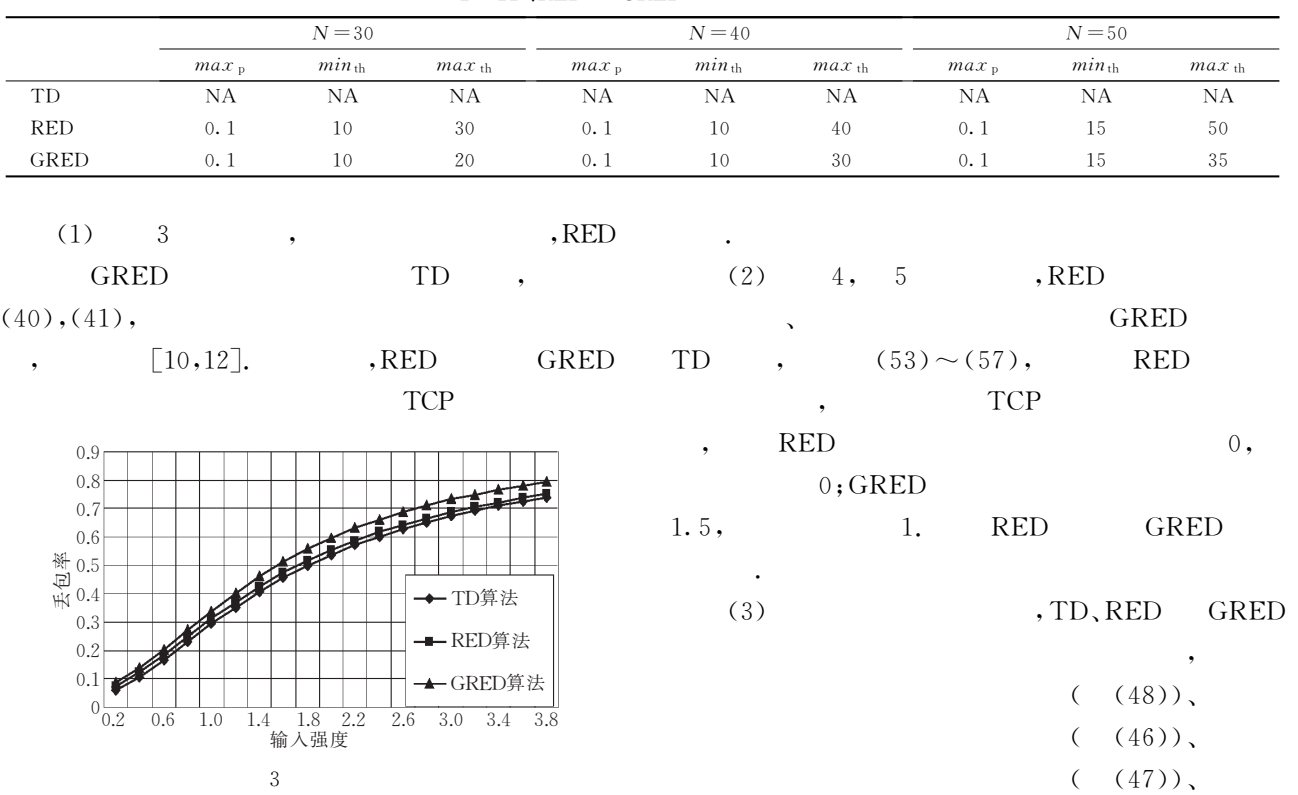

 $\overline{(\ }$ 

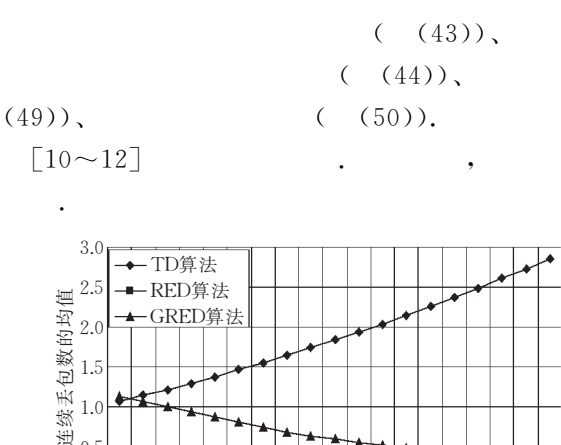

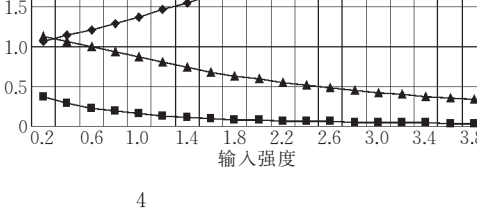

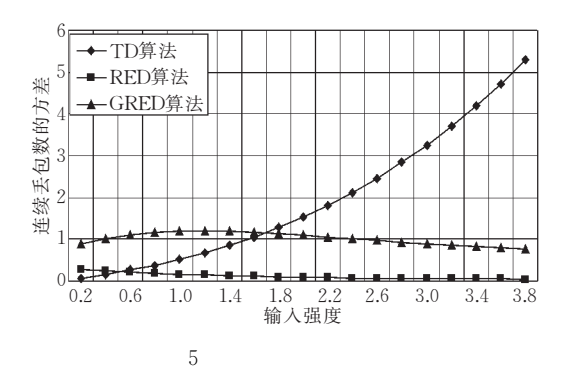

5

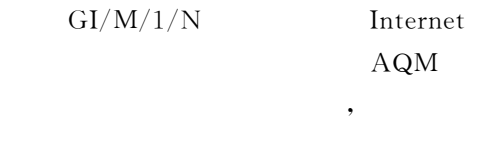

**AQM** 

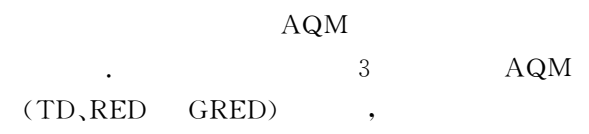

- $\mathbf{1}$ Youngmi J., Vinay R., Anja F.. On the impact of variability on the buffer dynamics in IP networks. In: Proceedings of the 37th Annual Allerton Conference on Communication, Control, and Computing, Allerton, 1999,  $1 \sim 13$
- $\overline{2}$ Brownlee N. . Understanding Internet traffic streams: Dragonflies and tortoises. IEEE Communications Magazine, 2002, 40  $(10): 110~117$
- Thompson K., Miller G. J. Wilder R., Wide-area Internet 3 traffic patterns and characteristics. IEEE Network, 1997, 11  $(6); 10 \sim 23$
- Misra V., Gong W., Towsley D., Fluid-based analysis of a network of AQM Routers Supporting TCP flows with an application to RED. ACM SIGCOMM Computer Communication Review, 2000, 30(4):  $151 \sim 160$
- Mario B., Alfio L., Giovanni A., A fluid-based model of  $\overline{b}_1$ time-limited TCP flows. Computer Networks, 2004, 44(3):  $275 - 288$
- $6\overline{6}$ Tinnakornsrisuphap P., Richard J. La.. Characterization of queue fluctuations in probabilistic AQM mechanisms. ACM SIGMETRICS Performance Evaluation Review, 2004, 32(1):  $283 - 294$
- Jae C., Mark C.. Analysis of active queue management. In: Proceedings of the 2nd IEEE International Symposium on Network Computing and Applications, Massachusetts, 2003,  $359 - 366$
- Alazemi H. M., Mokhtar A., Azizoglu M., Stochastic ap-8 proach for modeling random early detection gateways in TCP/ IP networks. In: Proceedings of the IEEE ICC 2001, Helsinki,  $2001 \cdot 2385 \sim 2390$
- Hollot C. V., Liu Y., Misra V. et al. Unresponsive flows and  $Q$ AQM performance. In: Proceedings of the IEEE INFOCOM 2003, San Francisco, 2003, 85~95
- $10<sup>1</sup>$ Trinh A. T., Molnar S. A., Comprehensive performance analysis of random early detection mechanism. Telecommunication System, 2004, 25(1,2):  $9 \sim 31$
- 11 Brandauer C., Iannaccone G., Diot C. et al. Comparison of tail drop and active queue management performance for bulkdata and web-like Internet traffic. In: Proceedings of the 6th IEEE Symposium on Computers and Communications, Tunisia, 2001,  $3 \sim 5$
- 12 Iannaccone G., May M., Diot C.. Aggregate traffic performance with active queue management and drop from tail. ACM SIGCOMM Computer Communication Review, 2001, 31(3):  $4 - 13$
- $13 -$ Eitan A., Tania J., Simulation analysis of RED with short lived TCP connections. Computer Network, 2004, 44(5): 631  $\sim 641$
- Christiansen M., Jeffay K., Ott D. et al. Tuning RED for 14 web traffic. IEEE/ACM Transactions on Networking, 2001, 9  $(3): 249 \sim 269$
- Bonald T.. Analytic evaluation of RED performance. In: Pro-15 ceedings of the IEEE INFOCOM 2000, Israel, 2000, 1415 $\sim$ 1424
- 16 Garetto M., Towsley D., Modeling, simulation and measurements of queuing delay under long-tail Internet traffic. ACM SIGMETRICS Performance Evaluation Review, 2003, 31(1):  $47 - 57$
- 17 Younsuk K., Kiseon K.. Loss probability behavior of Pareto/ M/1/K queue. IEEE Communication Letters, 2003, 7(1):

 $39 - 41$ 

- 18 Cao J., Cleveland W. S., Dong L. et al. Internet traffic tends toward Poisson and independent as the load increase. In: Denison D. D., Hansen M. H., Holmes C. C. et al. eds.. Nonlinear Estimation and Classification. New York, Springer, 2002.  $83 - 109$
- Cao J., Cleveland W.S., Dong L. et al. On the nonstationari-19 ty of Internet traffic. ACM SIGMETRICS Performance Evaluation Review, 2001, 29(1):  $102 - 112$
- $20^{\circ}$ Tudjarov A., Temkov D., Janevski T. et al. Empirical modeling of Internet traffic at middle-level burstiness. In: Proceedings of the 12th IEEE Electrotechnical Conference, Mediterranean, 2004,  $535 - 538$
- 21 Floyd S., Jacobson V.. Random early detection gateways for congestion avoidance. IEEE/ACM Transactions on Networ-

king, 1993, 1(4):  $397 \sim 413$ 

- 22 Vladimir V. K.. Mathematical Methods in Queuing Theory. Dordrecht: Kluwer Academic, 1994
- Vijaya P. L., Gupta U. C.. On the finite-buffer bulk-service 23 queue with general independent arrivals,  $GI/M^{[b]}/1/N$ . Operations Research Letters. 1999, 25(5):  $241 \sim 245$
- Hokstad P.. The  $G/M/m$  queue with finite waiting room. 24 Journal of Applied Probability, 1975, 12(4): 779~792
- Samuel K., Howard M. T.. A First Course in Stochastic 25 Processes. Boston: Academic Press, 1975, 192~197
- Wang H., Yan W., Huang M.H.. An analytic model for 26 evaluating the performance of AQM algorithms with self-similar traffic. In: Proceedings of the 11th Joint International Computer Conference, Chongqing, China, 2005,  $1 \sim 6$

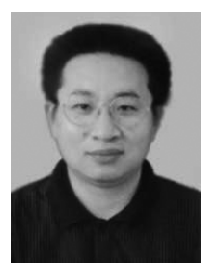

WANG Hao, born in 1962, Ph. D. candidate. His research interests include QoS, congestion control.

YAN Wei, born in 1961, associate professor. Her research interests include wireless Ad Hoc network, wireless mesh network.

#### **Background**

AQM(Active Queue Management) is an important approach for congestion control in Internet, which has drawn significant attention from researchers. In order to characterize the behavior of AQM, it is necessary to develop a mathematical model for its behavior. The Internet traffic consists of responsive long-lived TCP flows and unresponsive shortlived TCP flows and UDP flows. A lot of papers have been published to model the interaction between long-lived TCP flows and AQM algorithms based on closed-loop control system. However, short lived TCP flows and UDP flows dominate the Internet and account for about  $70\% \sim 80\%$  of the traffic. Therefore, it is important to model the behavior of AQM algorithms with unresponsive flows.

Because the short lived TCP flows and UDP flows are

unresponsive to the AQM's dropping signal, an open queuing system is used to establish the performance evaluation model for AQM algorithms with these flows. Hence, the authors established three extended queuing systems by embedding AQM into the original GI/M/1/N and GI<sup>X</sup>/M/1/N queuing systems. These three extended queuing systems are a queuing system  $GI/M/1/N$  with thinning of input flows, a queuing system  $GI^{X}/M/1/N$  with thinning of input flows, and a queuing system  $GI^{X}/M/1/N$  with balking respectively. In this paper, an analytical model is presented based on the extended GI/M/1/N queuing system with thinning of input flows and the self-similar traffic of Internet to evaluate the performance of AQM algorithms with unresponsive flows.